#### SAPIENZA Universit`a di Roma Facolt`a di Ingegneria dell'Informazione

Esercitazioni di PROGETTAZIONE DEL SOFTWARE (Corso di Laurea in Ingegneria Informatica) A.A. 2009-10

Estratto del compito d'esame del 20 aprile 2007

# SOLUZIONE

# Requisiti

L'applicazione da progettare riguarda la gestione di costruzioni per bambini. Sono di interesse le scatole di montaggio, ciascuna caratterizzata da una descrizione testuale <sup>e</sup> dai tipi di mattoncini che essa contiene (almeno uno) con le rispettive quantità. Alcune scatole sono speciali e sono caratterizzate da un livello di difficoltà (un intero). Tali scatole speciali contengono almeno un tipo di mattoncini elettrificati (per esempio motorini elettrici, dispositivi luminosi, ecc.). I tipi di mattoncini sono caratterizzati dalle dimensioni (rappresentate da una stringa) <sup>e</sup> dal colore (una stringa). I tipi di mattoncini elettrificati sono inoltre caratterizzati da una specifica elettrica (una stringa). Oltre alle scatole di montaggio sono di interesse le costruzioni realizzabili con i mattoncini. Ogni costruzione è caratterizzata dalle istruzioni di montaggio (una stringa) e dai tipi di mattoncini richiesti, con le rispettive quantità. Alcune costruzioni sono speciali in quanto servono a illustrare un fenomeno elettrico, queste sono caratterizzate da una descrizione testuale del fenomeno (una stringa) e contengono esattamente un tipo di mattoncini elettrificati (in quantità arbitraria).

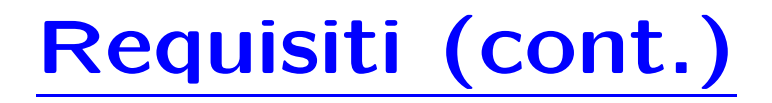

Il fruitore della applicazione è interessato ad effettuare diverse operazioni, in particolare:

- data una scatola di montaggio  $s$  ed una costruzione  $c$ , verificare se  $s$ contiene tutti i tipi di mattoncini richiesti per  $c$  in quantità sufficienti;
- dato un tipo di mattoncino elettrificato  $me$ , restituire l'insieme  $C$  delle costruzioni in cui me è richiesto.

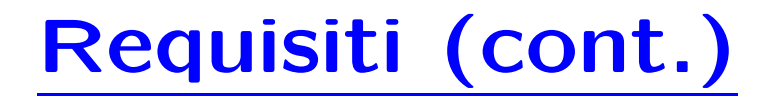

- Domanda 1. Basandosi sui requisiti riportati sopra, effettuare la fase di analisi producendo lo schema concettuale in UML per l'applicazione e motivando, qualora ce ne fosse bisogno, le scelte effettuate.
- Domanda 2. Effettuare la fase di progetto, illustrando i prodotti rilevanti di tale fase <sup>e</sup> motivando, qualora ce ne fosse bisogno, le scelte effettuate.
- Domanda 3. Effettuare la fase di realizzazione, producendo un programma Java <sup>e</sup> motivando, qualora ce ne fosse bisogno, le scelte effettuate.

#### Fase di analisi

#### Diagramma delle classi

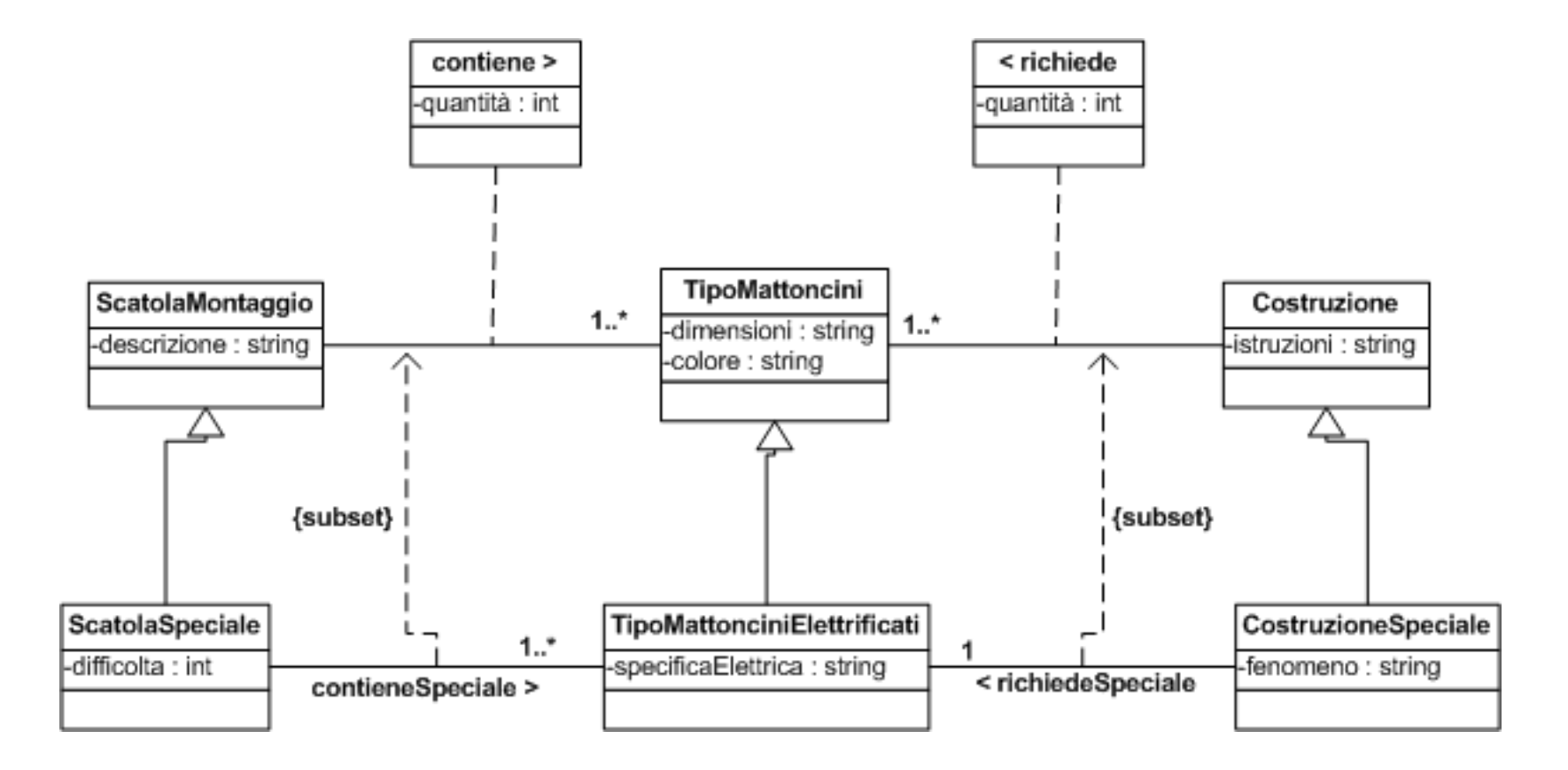

#### Fase di progetto

# Responsabilità sulle associazioni

La seguente tabella delle responsabilità si evince da:

- 1. i requisiti,
- 2. la specifica degli algoritmi per le operazioni di classe <sup>e</sup> use-case,
- 3. i vincoli di molteplicità nel diagramma delle classi.

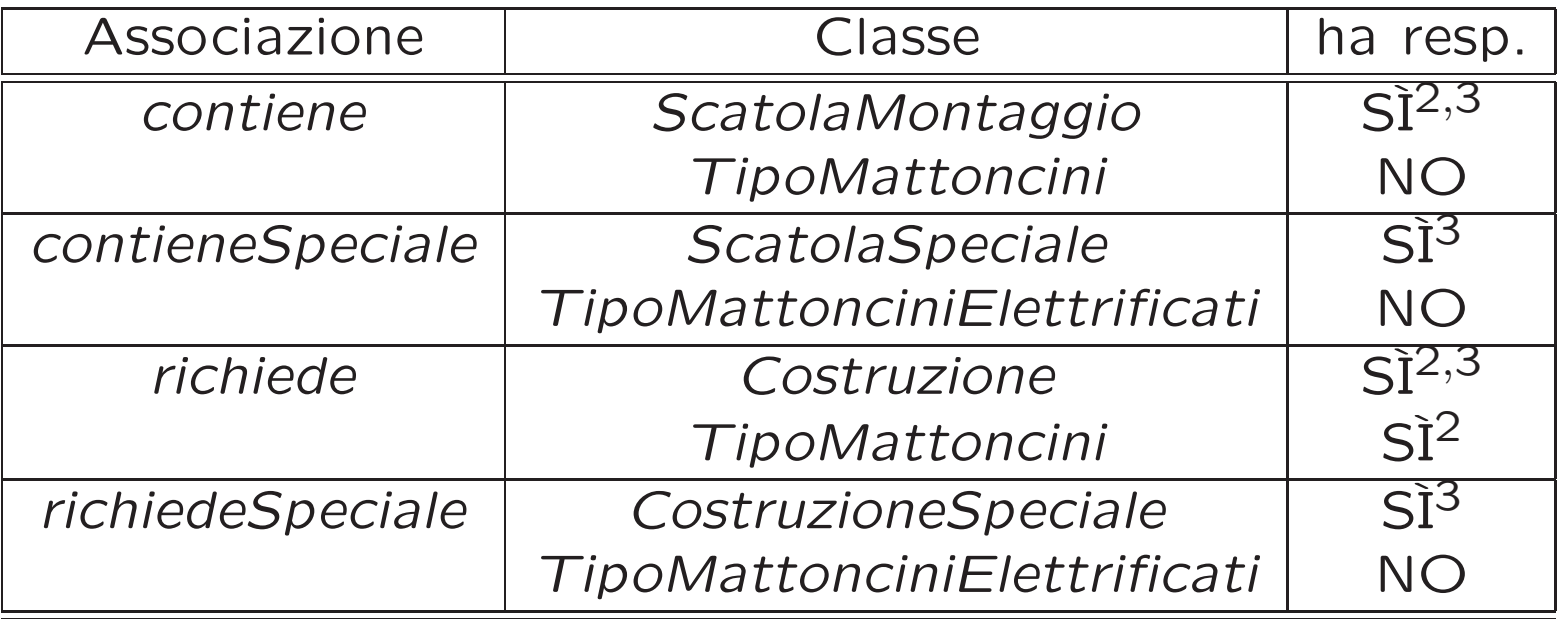

# Strutture di dati

Abbiamo la necessità di rappresentare collezioni omogenee di oggetti, a causa:

- dei vincoli di molteplicità 0..\* delle associazioni,
- delle variabili necessarie per vari algoritmi.

Per fare ciò, utilizzeremo le classi del collection framework di Java: Set, HashSet.

Riassumiamo le nostre scelte differenti da quelle di default mediante la tabella delle proprietà immutabili e la tabella delle assunzioni sulla nascita.

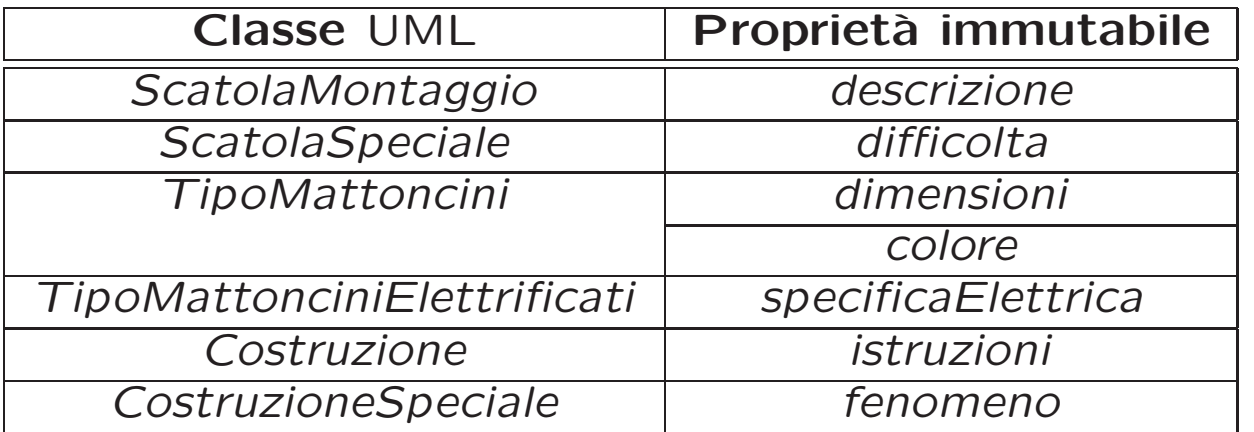

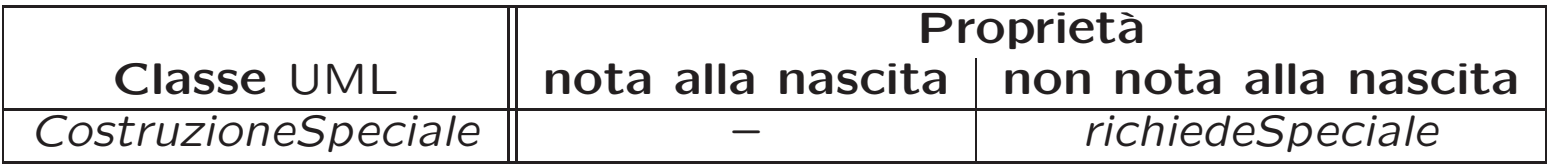

# Altre considerazioni

Sequenza di nascita degli oggetti: Non dobbiamo assumere una particolare sequenza di nascita degli oggetti.

Valori alla nascita: Non sembra ragionevole assumere che per qualche proprietà esistano valori di default validi per tutti gli oggetti.

#### Fase di realizzazione

#### Struttura dei file <sup>e</sup> dei package

```
+---AppCostruzioni
       | TipoLinkRichiede.java
       ManagerRichiede.java
       | TipoLinkContiene.java
       | TipoLinkContieneSpeciale.java
       EccezioneSubset.java
       EccezioneMolteplicita.java
       EccezionePrecondizioni.java
   |
   +---Costruzione
           Costruzione.java
   |
   +---CostruzioneSpeciale
           CostruzioneSpeciale.java
   |
   +---TipoMattoncini
           | TipoMattoncini.java
   |
   +---TipoMattonciniElettrificati
           | TipoMattonciniElettrificati.java
   |
   +---ScatolaMontaggio
           ScatolaMontaggio.java
   |
   \---ScatolaSpeciale
           ScatolaSpeciale.java
```
#### La classe Java Costruzione

// File AppCostruzioni/Costruzione/Costruzione.java package AppCostruzioni.Costruzione;

```
import AppCostruzioni.*;
import java.util.*;
```

```
public class Costruzione {
  private final int MOLT_MIN = 1;
```

```
private final String istruzioni;
private HashSet<TipoLinkRichiede> richiede;
```

```
public Costruzione(String istruzioni){
  this.istruzioni = istruzioni;
  richiede = new HashSet<TipoLinkRichiede>();
}
```

```
public String getIstruzioni(){
  return istruzioni;
}
```

```
public void inserisciLinkRichiede (TipoLinkRichiede a){
 if (a != null && a.getCostruzione() == this)
   ManagerRichiede.inserisci(a);
```

```
public void eliminaLinkRichiede(TipoLinkRichiede a){
  if (a != null \& a.getCostruzione() == this)ManagerRichiede.elimina(a);
}
```

```
public Set<TipoLinkRichiede> getLinkRichiede() throws EccezioneMolteplicita{
  if (richiede.size() < MOLT_MIN)
    throw new EccezioneMolteplicita("Molteplicità minima violata");
 return (HashSet<TipoLinkRichiede>) richiede.clone();
}
public void inserisciPerManagerRichiede(ManagerRichiede a) {
  if (a != null) richiede.add(a.getLink());
```

```
}
```

```
public void eliminaPerManagerRichiede(ManagerRichiede a) {
  if (a != null) richiede.remove(a.getLink());
}
```
# La classe Java CostruzioneSpeciale

```
// File AppCostruzioni/CostruzioneSpeciale/CostruzioneSpeciale.java
package AppCostruzioni.CostruzioneSpeciale;
import AppCostruzioni.*;
import AppCostruzioni.Costruzione.*;
import AppCostruzioni.TipoMattoncini.*;
import AppCostruzioni.TipoMattonciniElettrificati.*;
import java.util.*;
public final class CostruzioneSpeciale extends Costruzione{
  private String fenomeno;
  private TipoMattonciniElettrificati richiedeSpeciale;
  public CostruzioneSpeciale(String istruzioni, String fenomeno){
    super(istruzioni);
    this.fenomeno = fenomeno;
    richiedeSpeciale = null;
  }
  public String getFenomeno(){
    return fenomeno;
  }
  public void inserisciTipoMattonciniElettrificati(TipoMattonciniElettrificati me){
    if (me != null)
```

```
richiedeSpeciale = me;
}
public void eliminaTipoMattonciniElettrificati(){
  richiedeSpeciale = null;
}
public TipoMattonciniElettrificati getTipoMattonciniElettrificati()
                     throws EccezioneSubset, EccezioneMolteplicita {
  if (richiedeSpeciale == null)
    throw new EccezioneMolteplicita("Molteplicità min/max violate");
  if (!getLinkRichiede().contains(new TipoLinkRichiede(this,
                                                        richiedeSpeciale,
                                                        0 /*non significativo*/))
    )
    throw new EccezioneSubset("Vincolo di subset violato");
  return richiedeSpeciale;
}
```
# La classe Java TipoMattoncini

```
// File AppCostruzioni/TipoMattoncini/TipoMattoncini.java
package AppCostruzioni.TipoMattoncini;
```

```
import AppCostruzioni.*;
```

```
import java.util.*;
```

```
public class TipoMattoncini{
```

```
private String dimensioni;
```

```
private String colore;
```

```
private HashSet<TipoLinkRichiede> richiede;
```

```
public TipoMattoncini(String dimensioni, String colore){
  this.dimensioni = dimensioni;
  this.colore = colore;
  richiede = new HashSet<TipoLinkRichiede>();
}
public String getDimensioni(){
```

```
return dimensioni;
```

```
}
```

```
public String getColore(){
  return colore;
```

```
public void inserisciLinkRichiede (TipoLinkRichiede a){
  if (a != null \& a.getTipoMattoncini() == this)ManagerRichiede.inserisci(a);
}
public void eliminaLinkRichiede(TipoLinkRichiede a){
  if (a != null \& a.getTipoMattoncini() == this)ManagerRichiede.elimina(a);
}
public Set<TipoLinkRichiede> getLinkRichiede(){
 return (HashSet<TipoLinkRichiede>) richiede.clone();
}
public void inserisciPerManagerRichiede(ManagerRichiede a){
  if (a != null) richiede.add(a.getLink());
}
public void eliminaPerManagerRichiede(ManagerRichiede a){
  if (a != null) richiede.remove(a.getLink());
}
```
# La classe Java TipoMattonciniElettrificati

// File AppCostruzioni/TipoMattonciniElettrificati/TipoMattonciniElettrificati.java package AppCostruzioni.TipoMattonciniElettrificati;

```
import AppCostruzioni.*;
import AppCostruzioni.TipoMattoncini.*;
```

```
import java.util.*;
```

```
public final class TipoMattonciniElettrificati extends TipoMattoncini{
  private String specificaElettrica;
```

```
public TipoMattonciniElettrificati
         (String dimensioni,String colore, String specificaElettrica){
   super(dimensioni, colore);
   this.specificaElettrica = specificaElettrica;
  }
 public String getSpecificaElettrica(){
   return specificaElettrica;
  }
}
```
# La classe Java ScatolaMontaggio

// File AppCostruzioni/ScatolaMontaggio/ScatolaMontaggio.java package AppCostruzioni.ScatolaMontaggio;

```
import AppCostruzioni.*;
```

```
import java.util.*;
```

```
public class ScatolaMontaggio {
  private final int MOLT_MIN = 1;
```

```
private String descrizione;
private HashSet<TipoLinkContiene> contiene;
```

```
public ScatolaMontaggio(String descrizione){
  this.descrizione = descrizione;
  contiene = null;
}
```

```
public String getDescrizione(){
  return descrizione;
```

```
}
```

```
public void inserisciLinkContiene (TipoLinkContiene c){
 if (c != null \& c.getScatolaMontaggio() == this)
```

```
contiene.add(c);
}
public void eliminaLinkContiene(TipoLinkContiene c){
  if (c != null && c.getScatolaMontaggio() == this)
    contiene.remove(c);
}
public Set<TipoLinkContiene> getLinkContiene() throws EccezioneMolteplicita{
  if (contiene.size() < MOLT_MIN)
    throw new EccezioneMolteplicita("Molteplicità minima violata");
```
return (HashSet<TipoLinkContiene>) contiene.clone();

```
}
```
# La classe Java ScatolaSpeciale

// File AppCostruzioni/ScatolaSpeciale/ScatolaSpeciale.java package AppCostruzioni.ScatolaSpeciale;

```
import AppCostruzioni.*;
import AppCostruzioni.ScatolaMontaggio.*;
import AppCostruzioni.TipoMattoncini.*;
import java.util.*;
public final class ScatolaSpeciale extends ScatolaMontaggio {
  private final int MOLT_MIN=1;
  private int difficolta;
  private HashSet<TipoLinkContieneSpeciale> contieneSpeciale;
  public ScatolaSpeciale(String descrizione, int difficolta){
    super(descrizione);
    this.difficolta = difficolta;
    contieneSpeciale = new HashSet<TipoLinkContieneSpeciale>();
  }
  public int getDifficolta(){
    return difficolta;
  }
```

```
public void inserisciLinkContieneSpeciale (TipoLinkContieneSpeciale c){
  if (c != null \& c.getScatolaSpecificale() == this)contieneSpeciale.add(c);
}
public void eliminaLinkContieneSpeciale(TipoLinkContieneSpeciale c){
  if (c != null && c.getScatolaSpeciale() == this)
    contieneSpeciale.remove(c);
}
public Set<TipoLinkContieneSpeciale> getLinkContieneSpeciale()
                          throws EccezioneMolteplicita, EccezioneSubset{
  if (getLinkContiene().size() < MOLT_MIN)
    throw new EccezioneMolteplicita("Molteplicità minima violata");
  Set<TipoLinkContiene> c = getLinkContiene();
  Iterator<TipoLinkContieneSpeciale> it = contieneSpeciale.iterator();
 while (it.hasNext()) {
    TipoMattoncini m = (TipoMattoncini) it.next().getTipoMattonciniElettrificati();
    if (!c.contains(new TipoLinkContiene(this,m,0))) //Nota: la
                                                     //quantità
                                                     //(terzo
                                                     //parametro)
                                                     //non è significativa
      throw new EccezioneSubset("Vincolo di subset violato");
  }
```

```
return (HashSet<TipoLinkContieneSpeciale>) contieneSpeciale.clone();
}
```
#### La classe Java TipoLinkRichiede

// File AppCostruzioni/TipoLinkRichiede.java package AppCostruzioni;

```
import AppCostruzioni.TipoMattoncini.*;
import AppCostruzioni.Costruzione.*;
import java.util.*;
public class TipoLinkRichiede {
    private final Costruzione laCostruzione;
    private final TipoMattoncini ilTipoMattoncini;
    private final int quantita;
    public TipoLinkRichiede(Costruzione c, TipoMattoncini m, int quantita)
        throws EccezionePrecondizioni {
        if (c == null || m == null) // CONTROLLO PRECONDIZIONI
            throw new EccezionePrecondizioni
                ("Gli oggetti devono essere inizializzati");
        laCostruzione = c;
        ilTipoMattoncini = m;
        this.quantita = quantita;
    }
    public boolean equals(Object o) {
        if (o != null \& getClass().equals(o.getClass())) {
```

```
TipoLinkRichiede l = (TipoLinkRichiede) o;
        return l.laCostruzione == laCostruzione &&
            l.ilTipoMattoncini == ilTipoMattoncini;
    }
    else return false;
}
public int hashCode() {
  return laCostruzione.hashCode() + ilTipoMattoncini.hashCode();
}
public Costruzione getCostruzione(){
  return laCostruzione;
}
public TipoMattoncini getTipoMattoncini(){
  return ilTipoMattoncini;
}
public int getQuantita(){
  return quantita;
}
public String toString() {
    return "<" + laCostruzione + ", " + ilTipoMattoncini + ">";
}
```
#### La classe Java ManagerRichiede

```
// File AppLibrerie/ManagerRichiede.java
package AppCostruzioni;
```

```
public final class ManagerRichiede {
  private TipoLinkRichiede link;
  private ManagerRichiede(TipoLinkRichiede link){
    this.link = link;
  }
  public TipoLinkRichiede getLink(){
    return link;
  }
  public static void inserisci(TipoLinkRichiede y) {
    if (y := null) {
      ManagerRichiede k = new Managementk.link.getCostruzione().inserisciPerManagerRichiede(k);
     k.link.getTipoMattoncini().inserisciPerManagerRichiede(k);
    }
  }
  public static void elimina(TipoLinkRichiede y) {
```

```
if (y := null) {
    AssociazioneRichiede k = new AssociationerRichiede(y);y.getCostruzione().eliminaLinkRichiede(k);
    y.getTipoMattoncini().eliminaLinkRichiede(k);
 }
}
```
# La classe Java TipoLinkContiene

// File AppCostruzioni/TipoLinkContiene.java package AppCostruzioni;

```
import AppCostruzioni.ScatolaMontaggio.*;
import AppCostruzioni.TipoMattoncini.*;
import java.util.*;
public class TipoLinkContiene {
    private final ScatolaMontaggio laScatolaMontaggio;
    private final TipoMattoncini ilTipoMattoncini;
    private final int quantita;
    public TipoLinkContiene(ScatolaMontaggio c, TipoMattoncini m, int quantita)
        throws EccezionePrecondizioni {
        if (c == null || m == null) // CONTROLLO PRECONDIZIONI
            throw new EccezionePrecondizioni
                ("Gli oggetti devono essere inizializzati");
        laScatolaMontaggio = c;
        ilTipoMattoncini = m;
        this.quantita = quantita;
    }
    public boolean equals(Object o) {
        if (o != null \& getClass().equals(o.getClass())) {
```

```
TipoLinkContiene l = (TipoLinkContiene) o;
        return l.laScatolaMontaggio == laScatolaMontaggio &&
            l.ilTipoMattoncini == ilTipoMattoncini;
    }
    else return false;
}
public int hashCode() {
  return laScatolaMontaggio.hashCode() + ilTipoMattoncini.hashCode();
}
public ScatolaMontaggio getScatolaMontaggio(){
  return laScatolaMontaggio;
}
public TipoMattoncini getTipoMattoncini(){
  return ilTipoMattoncini;
}
public int getQuantita(){
  return quantita;
}
public String toString() {
    return "<" + laScatolaMontaggio + ", " + ilTipoMattoncini + ">";
}
```
# La classe Java TipoLinkContieneSpeciale

```
// File AppCostruzioni/TipoLinkContieneSpeciale.java
package AppCostruzioni;
```

```
import AppCostruzioni.ScatolaSpeciale.*;
import AppCostruzioni.TipoMattonciniElettrificati.*;
import java.util.*;
```

```
public class TipoLinkContieneSpeciale {
    private final ScatolaSpeciale laScatolaSpeciale;
    private final TipoMattonciniElettrificati ilTipoMattonciniElettrificati;
```

```
public TipoLinkContieneSpeciale(ScatolaSpeciale c, TipoMattonciniElettrificati m)
    throws EccezionePrecondizioni {
    if (c == null || m == null) // CONTROLLO PRECONDIZIONI
        throw new EccezionePrecondizioni
            ("Gli oggetti devono essere inizializzati");
    laScatolaSpeciale = c;
    ilTipoMattonciniElettrificati = m;
}
public boolean equals(Object o) {
    if (o != null \& getClass().equals(o.getClass())) {
        TipoLinkContieneSpeciale l = (TipoLinkContieneSpeciale) o;
        return (l.laScatolaSpeciale == laScatolaSpeciale &&
```

```
l.ilTipoMattonciniElettrificati == ilTipoMattonciniElettrificati);
    }
    else return false;
}
public int hashCode() {
  return laScatolaSpeciale.hashCode() + ilTipoMattonciniElettrificati.hashCode();
}
public ScatolaSpeciale getScatolaSpeciale(){
 return laScatolaSpeciale;
}
public TipoMattonciniElettrificati getTipoMattonciniElettrificati(){
 return ilTipoMattonciniElettrificati;
}
public String toString() {
   return "<" + laScatolaSpeciale + ", " + ilTipoMattonciniElettrificati + ">";
}
```
#### La classe Java ClienteMattoncini

// File AppCostruzioni/ClienteMattoncini.java package AppCostruzioni;

```
import AppCostruzioni.Costruzione.*;
import AppCostruzioni.ScatolaMontaggio.*;
import AppCostruzioni.TipoMattoncini.*;
import AppCostruzioni.TipoMattonciniElettrificati.*;
import java.util.*;
public final class ClienteMattoncini{
  public static boolean mattonciniSufficienti(ScatolaMontaggio s, Costruzione c)
                                           throws EccezioneMolteplicita {
    Iterator<TipoLinkRichiede> itr =
          c.getLinkRichiede().iterator(); // puo' lanciare EccezioneMolteplicita
    while(itr.hasNext()){
      TipoLinkRichiede richiede = itr.next();
      Iterator<TipoLinkContiene> itc =
          s.getLinkContiene().iterator(); // puo' lanciare EccezioneMolteplicita
      boolean found = false;
      while(itc.hasNext() && !found){
        TipoLinkContiene contiene = itc.next();
        if ((richiede.getTipoMattoncini() == contiene.getTipoMattoncini())&&
            (richiede.getQuantita() \leq contiene.getQuantita())
```

```
found = true;
      }//fine while(itc.hasNext())
      if (!found)
       return false;
   }// fine while (itr.hasNext())
   return true;
  }
 public static Set<Costruzione> costruzioniCheUsano(TipoMattonciniElettrificati me){
   HashSet<Costruzione> result = new HashSet<Costruzione>();
    Iterator<TipoLinkRichiede> itr = me.getLinkRichiede().iterator();
   while (itr.hasNext())
     result.add(itr.next().getCostruzione());
   return result;
  }
}
```
# Realizzazione in Java delle classi per eccezioni

```
// File AppCostruzioni/EccezioneMolteplicita.java
package AppCostruzioni;
```

```
public class EccezioneMolteplicita extends Exception {
    private String messaggio;
    public EccezioneMolteplicita(String m) {
        messaggio = m;
    }
    public String toString() {
        return messaggio;
    }
}
```

```
// File AppCostruzioni/EccezioneSubset.java
package AppCostruzioni;
```

```
public class EccezioneSubset extends Exception {
    private final String messaggio;
    public EccezioneSubset(String m) {
        messaggio = m;
    }
    public String toString() {
        return messaggio;
    }
```

```
// File AppCostruzioni/EccezionePrecondizioni.java
package AppCostruzioni;
```

```
public class EccezionePrecondizioni extends RuntimeException {
  private String messaggio;
  public EccezionePrecondizioni(String m) {
    messaggio = m;
  }
  public EccezionePrecondizioni() {
    messaggio = "Si e' verificata una violazione delle precondizioni";
  }
  public String toString() {
    return messaggio;
  }
}
```